# **ПРИБЛИЖЕННАЯ МОДЕЛЬ РАБОТЫ МАГНИТОГИРОСКОПИЧЕСКОГО ОРБИТАНТА В СОСТАВЕ СИСТЕМЫ ОРИЕНТАЦИИ ИСЗ ТИПА «МЕТЕОР-М»**

*А.В. Воронцов, А.В. Горбунов и др. Приближенная модель работы*

#### **А.В. Воронцов, А.В. Горбунов, Б.В. Карбасников, А.В. Козаков** *(ФГУП «НПП ВНИИЭМ»)*

*Рассматривается возможность применения магнитогироскопического орбитанта для вычисления параметров поворота КА* относительно орбитальной системы координат. В его состав входит магнитометр (ММ), датчик угловых скоростей (ДУС) и БЦВМ. На вход БЦВМ поступает навигационная информация для расчета положения КА в географической системе координат и *последующего вычисления по Международному эталону геомагнитного поля (МЭГП) расчетного вектора индукции магнитного поля Земли (МПЗ) в проекциях на оси орбитальной системы координат.* 

Использование информации, поступающей от МГО, позволяет осуществить приближенную ориентацию КА в орбитальной системе координат с тем, чтобы обеспечить необходимые условия для функционирования систем энергоснабжения и терморегу*лирования в сложившейся нештатной ситуации.* 

*Ключевые слова: космический аппарат, магнитогироскопический орбитант, геомагнитное поле, магнитное поле Земли.* 

## **Введение**

Магнитогироскопический орбитант (МГО) предназначен для вычисления параметров поворота ИСЗ относительно орбитальной системы координат [1]. В его состав входят магнитометр (ММ), датчик угловых скоростей (ДУС) и БЦВМ. На вход БЦВМ должна поступать навигационная информация для расчета положения ИСЗ в географической системе координат и последующего вычисления по Международному эталону геомагнитного поля (МЭГП) [2] расчетного вектора индукции магнитного поля Земли (МПЗ) в проекциях на оси орбитальной системы координат.

МГО может применяться в современных прецизи-

онных системах ориентации для повышения надежности за счет функционального резервирования при отказе штатных датчиков углового положения ИСЗ. Использование информации, поступающей от МГО, позволяет осуществить приближенную ориентацию ИСЗ в орбитальной системе координат с тем, чтобы обеспечить необходимые условия для функционирования систем энергоснабжения и терморегулирования в сложившейся нештатной ситуации.

На спутнике «Метеор-М» в качестве одного из мероприятий, направленных на решение комплексной задачи обеспечения

живучести ИСЗ [3], предусматривается возможность применения МГО при сбоях в работе инфракрасного построителя местной вертикали. Реализация такого режима работы штатной системы ориентации обеспечивается за счет входящих в ее состав ММ, ДУС и БЦВМ.

## **Принцип работы МГО**

Пусть *О* – центр масс спутника, *oxyz* – его строительная система координат, *OPQR* – моделируемая в БЦВМ система координат,  $\overline{\Theta}$  – вектор конечного поворота *oxyz* относительно *OPQR*, определяемый четырьмя параметрами Родрига-

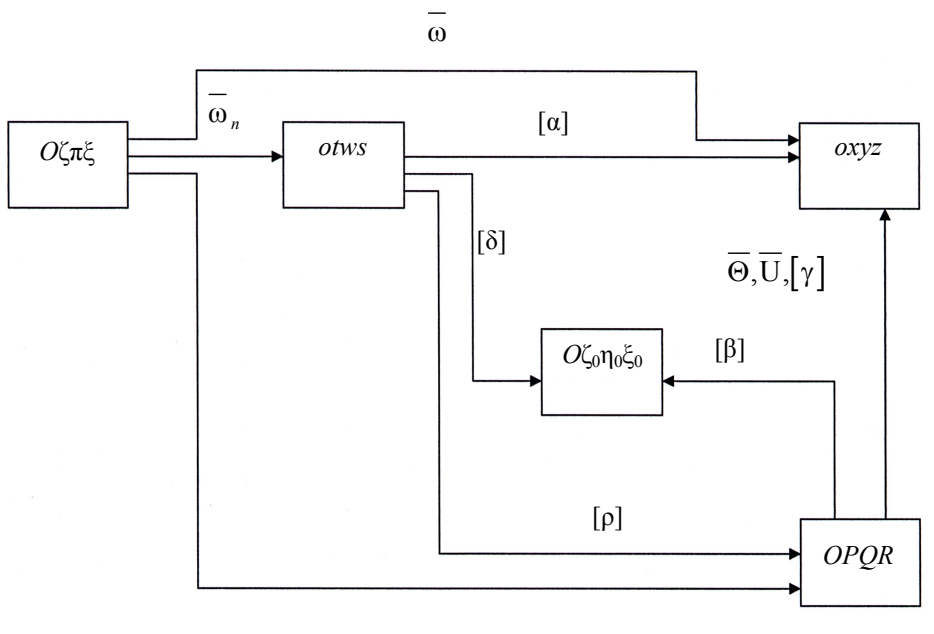

 **Блок-схема системы координат**

Гамильтона  $\lambda_0, \lambda_1, \lambda_2, \lambda_3$  (рисунок). Эти параметры могут быть вычислены в БЦВМ решением известных дифференциальных уравнений [4] по известному вектору угловой скорости U поворота *oxyz* относительно *OPQR*. Если  $\overline{\omega}$  – вектор угловой скорости поворота *oxyz* относительно инерциальной системы координат  $O\zeta\eta\xi$ , а  $\overline{V}$  – желаемый вектор абсолютной угловой скорости поворота моделируемой системы *OPQR* относительно *O*ζηξ , то  $\overline{U} = \overline{w} - \overline{V}$ 

Тогда упомянутые дифференциальные уравнения могут быть преобразованы к виду:

$$
2\lambda_0 = -(\omega_X - V_p)\lambda_1 - (\omega_Y - V_q)\lambda_2 - (\omega_Z - V_R)\lambda_3;
$$
  
\n
$$
2\lambda_1 = (\omega_X - V_p)\lambda_0 + (\omega_Z + V_R)\lambda_2 - (\omega_Y + V_q)\lambda_3;
$$
  
\n
$$
2\lambda_2 = (\omega_Y - V_q)\lambda_0 + (\omega_X + V_p)\lambda_3 - (\omega_Z + V_R)\lambda_1;
$$
  
\n
$$
2\lambda_3 = (\omega_Z - V_R)\lambda_0 + (\omega_Y + V_q)\lambda_1 - (\omega_X + V_p)\lambda_2.
$$
 (1)

Если для характеристики поворота ИСЗ относительно моделируемой системы координат предпочтительнее использовать матрицу направляющих косинусов  $[\gamma]$ , то в БЦВМ необходимо решать соответствующие уравнения [4], которые в рассматриваемом случае удобно преобразовать к виду:

$$
\dot{\gamma}_{11} = -\omega_{Y}\gamma_{31} + \omega_{Z}\gamma_{21} - V_{Q}\gamma_{13} + V_{R}\gamma_{12};
$$
\n
$$
\dot{\gamma}_{21} = -\omega_{Z}\gamma_{11} + \omega_{X}\gamma_{31} - V_{Q}\gamma_{23} + V_{R}\gamma_{22};
$$
\n
$$
\dot{\gamma}_{31} = -\omega_{X}\gamma_{21} + \omega_{Y}\gamma_{11} - V_{Q}\gamma_{33} + V_{R}\gamma_{32};
$$
\n
$$
\dot{\gamma}_{12} = -\omega_{Y}\gamma_{32} + \omega_{Z}\gamma_{22} + V_{P}\gamma_{13} - V_{R}\gamma_{11};
$$
\n
$$
\dot{\gamma}_{22} = -\omega_{Z}\gamma_{12} + \omega_{X}\gamma_{32} + V_{P}\gamma_{23} - V_{R}\gamma_{21};
$$
\n
$$
\dot{\gamma}_{32} = -\omega_{X}\gamma_{22} + \omega_{Y}\gamma_{12} + V_{P}\gamma_{33} - V_{R}\gamma_{31};
$$
\n
$$
\dot{\gamma}_{13} = -\omega_{Y}\gamma_{33} + \omega_{Z}\gamma_{23} - V_{P}\gamma_{12} + V_{Q}\gamma_{11};
$$
\n
$$
\dot{\gamma}_{23} = -\omega_{Z}\gamma_{13} + \omega_{X}\gamma_{33} - V_{P}\gamma_{22} + V_{Q}\gamma_{21};
$$
\n
$$
\dot{\gamma}_{33} = -\omega_{X}\gamma_{23} + \omega_{Y}\gamma_{13} - V_{P}\gamma_{32} + V_{Q}\gamma_{31}.
$$

В приведенных уравнениях  $\omega_x, \omega_y, \omega_z$  – проекции абсолютной скорости поворота ИСЗ на оси системы *oxyz*. Они могут быть измерены с помощью ДУС, установленного на ИСЗ. Проекции  $V_p, V_o, V_R$ абсолютной угловой скорости  $\bar{V}$  моделируемой системы координат *OPQR* на ее оси можно рассматривать как некие управляющие воздействия, с помощью которых предоставляется возможность осуществить пересчет параметров поворота моделируемой системы координат для обеспечения желаемого изменения ее положения в инерциальном пространстве. При  $\overline{V} = 0$  положение системы *OPQR* будет оставаться неизменным в инерциальном пространстве.

В общем случае для формирования управляющего воздействия  $\bar{V}$  может использоваться информация первичных датчиков положения, установленных на ИСЗ (астроориентатора, ИК-вертикали и др.).

В МГО управляющее воздействие формируется по сигналам магнитометра и расчетного значения вектора индукции МПЗ.

Известно, что использование параметров, характеризующих в данный момент времени только одно направление вектора индукции МПЗ, позволяет определить положение ИСЗ в пространстве с точностью до его поворота вокруг этого направления. Необходимое определение ориентации ИСЗ по трем осям с помощью МПЗ может быть осуществлено только в случае, если вдоль орбиты спутника вектор индукции геомагнитного поля существенно меняет свое положение в инерциальном пространстве. Это представляет возможность, в среднем за какое-то время, получить желаемую оценку углового положения ИСЗ по трем осям.

Поэтому МГО может применяться на ИСЗ с достаточно большим углом наклонения его орбиты к плоскости экватора Земли. Кроме того, высота полета ИСЗ не должна быть значительной, поскольку МПЗ, а вместе с ним и возможность измерения индукции на борту спутника с необходимой точностью, существенно уменьшаются по мере удаления от Земли.

Работа МГО состоит из двух этапов. Вначале используется так называемый двухвекторный алгоритм [5]. Он позволяет достаточно быстро, но с небольшой точностью определить предварительные параметры поворота моделируемой системы координат относительно орбитальной. Для реализации его в МГО осуществляется дифференцирование сигналов магнитометра. На последующем этапе используется одновекторный алгоритм, который сравнительно медленно, но зато с большей точностью обеспечивает пересчет положения моделируемой системы координат с целью совмещения ее с орбитальной системой.

На первом этапе полагается, что управляющее воздействие  $\overline{V} = 0$ . В этом случае принятые параметры поворота строительной системы координат охуг будут характеризовать отклонение ИСЗ относительно неизменного в инерциальном пространстве положения моделируемой системы ОРОК, соответствующего тому положению ИСЗ, в котором он находился в момент включения МГО.

Пусть  $\overline{B}$  – вектор индукции МПЗ. Для характеристики непостоянства его вдоль орбиты спутника введем вектор  $\overline{C} = \overline{B} \times d\overline{B}/dt$ . Он не зависит от выбора системы координат.

В проекциях на оси орбитальной системы координат otws (ось оw направлена по бинормали к орбите, ось *os* - по радиус-вектору от центра Земли) рассматриваемый вектор  $\overline{C} = \overline{C}_0 = \{C_t, C_w, C_s\}$  можно рассчитать по формулам:

$$
C_{t} = \dot{B}_{s}B_{w} - \dot{B}_{w}B_{s} + \omega_{t}(B_{w}^{2} + B_{s}^{2}) - \omega_{w}B_{t}B_{w} - \omega_{s}B_{t}B_{s};
$$
  
\n
$$
C_{w} = \dot{B}_{t}B_{s} - \dot{B}_{s}B_{t} - \omega_{t}B_{w}B_{t} + \omega_{w}(B_{t}^{2} + B_{s}^{2}) - \omega_{s}B_{w}B_{s};
$$
  
\n
$$
C_{s} = \dot{B}_{w}B_{t} - \dot{B}_{t}B_{w} - \omega_{t}B_{t}B_{s} - \omega_{w}B_{w}B_{s} + \omega_{s}(B_{t}^{2} + B_{w}^{2}),
$$

где  $\overline{B}_0 = \{B_t, B_w, B_s\}$  – определенный по МЭГП вектор индукции (в проекциях на орбитальную систему координат);  $\overline{\omega}_n = {\omega_t, \omega_w, \omega_s}$  – вектор абсолютной угловой скорости орбитальной системы координат. Он может быть рассчитан в БЦВМ с той или иной степенью точности по известным навигационным параметрам спутника.

Тот же вектор  $\overline{C}$ , но в проекциях на оси моделируемой системы координат  $\overline{C} = \overline{C}_m = \{C_p, C_o, C_R\},\$ вычисляется с помощью более простых выражений, поскольку на первом этапе работы МГО управляющее воздействие  $\overline{V} = 0$  и угловая скорость системы ОРОК в инерциальном пространстве равна нулю:

$$
C_P = \dot{B}_R B_Q - \dot{B}_Q B_R;
$$
  
\n
$$
C_Q = \dot{B}_P B_R - \dot{B}_R B_P;
$$
  
\n
$$
C_R = \dot{B}_Q B_P - \dot{B}_P B_Q,
$$

где  $\overline{\mathbf{B}}_m = \{B_p, B_o, B_R\}$  – оценка вектора индукции МПЗ в проекциях на оси моделируемой системы ОРОК, вычисленная по результатам измерения установленного на борту ИСЗ магнитометра и рассчитываемой в БЦВМ матрицы [y] направляющих косинусов поворота строительной системы координат охуг относительно системы OPQR.

В МГО приближенная оценка производных координат как вектора  $\overline{B}_0$ , так и  $\overline{B}_m$  осуществляется с помощью динамических звеньев второго порядка. передаточная функция которых равна  $\Omega^2 P/(P^2 + 2\zeta \Omega P + \Omega^2)$ .

После окончания переходных процессов в динамических звеньях может быть осуществлена желаемая оценка положения моделируемой системы OPQR относительно орбитальной системы otws с помощью двухвекторного алгоритма.

Введем промежуточную систему координат  $O\zeta_0\eta_0\xi_0$  так, чтобы взаимно перпендикулярные векторы  $\overline{B}$  и  $\overline{C}$  были направлены, соответственно, по осям  $O\zeta_0$  и  $O\eta_0$ . Тогда элементами матрицы  $\delta$ ] поворота  $O\zeta_0\eta_0\xi_0$  относительно *otws* будут:  $\delta_{11} = b_i$ ;  $\delta_{12} = b_w$ ;  $\delta_{13} = b_s$ ;  $\delta_{21} = e_t$ ;  $\delta_{22} = e_w$ ;  $\delta_{23} = e_s$ ;  $\delta_{31} = (b_{w}e_{s} - b_{s}e_{w}); \ \delta_{32} = (b_{s}e_{t} - b_{t}e_{s}); \ \delta_{33} = (b_{t}e_{w} - b_{w}e_{s}),$ где  $\overline{b}_0 = \{b_0, b_0, b_5\}$  — орт вектора  $\overline{B}_0$ , а  $\overline{e}_0 = \{e_0, e_0, e_5\}$  — орт  $\overline{C}_0$ . Элементы матрицы [β] поворота  $O\zeta_0\eta_0\xi_0$  относительно *OPOR* определяются из выражений  $\beta_{11} = b_P$ ;  $\beta_{12} = b_O$ ;  $\beta_{13} = b_R$ ;  $\beta_{21} = e_P$ ;  $\beta_{22} = e_O$ ;  $\beta_{23} = e_R$ ;  $\beta_{31} = (b_0 e_R - b_R e_O)$ ;  $\beta_{32} = (b_R e_P - b_P e_R)$ ;  $\beta_{33} = (b_P e_O - b_O e_{S})$ , где  $\overline{b}_m = \{b_p, b_o, b_R\}$  – орт вектора  $\overline{B}_m$ , а  $\overline{e}_m = \{e_p, e_o, e_p\}$  – opr  $\overline{C}_m$ .

Так что искомая матрица [р] поворота моделируемой системы OPOR относительно орбитальной системы координат otws определится произведениem  $[\rho] = [\beta]^{-1}[\delta]$ .

На втором этапе работы МГО решение дифференциальных уравнений (1) или (2) осуществляется с начальных условий, определяемых в соответствии с выражением  $[\gamma] = [\gamma]_0 [\rho]_0$ , где  $[\gamma]_0$  и  $[\rho]_0$  – матрицы поворота, определенные на первом этапе работы в момент перехода на второй этап. Очевидно, что в этом случае начальное отклонение моделируемой системы координат относительно орбитальной будет незначительное, поскольку оно определяется лишь погрешностью работы МГО на первом этапе. Как показали расчеты, практические значения углов отклонения OPOR от otws не превосходят 10-15° даже в случае, если работа МГО на первом этапе начинается непосредственно сразу после отделения от носителя, когда ИСЗ совершает интенсивное вращение в инерциальном пространстве.

Поэтому при формировании вектора  $\overline{V}$  управляющего воздействия на втором этапе можно исходить из того, что углы отклонения моделируемой системы координат от орбитальной являются малыми величинами.

В этом случае для круговой орбиты уравнения (1) или (2) сводятся к системе из трех приближенных уравнений:

$$
\psi_m - \nu_o \gamma_m - V_R + \omega_s + \omega_R = 0; \n\dot{\gamma}_m + \nu_o \psi_m - V_P + \omega_t + \omega_P = 0; \n\dot{\Theta}_m - V_Q + \omega_W + \omega_Q = 0,
$$
\n(3)

где  $\dot{\psi}_m$ ,  $\dot{\gamma}_m$ ,  $\dot{\vartheta}_m$  – углы рыскания, крена и тангажа, характеризующие отклонение системы OPOR относительно орбитальной системы otws;  $v_0$  - угловая скорость орбитального движения ИСЗ;  $\omega_p, \omega_q, \omega_R$  проекции на оси моделируемой системы координат погрешностей измерения ДУС вектора  $\overline{\omega}$  абсолютной скорости вращения ИСЗ;  $\omega_t$ ,  $\omega_w$ ,  $\omega_s$  - попрежнему проекции на оси орбитальной системы координат вектора  $\overline{\omega}_n$  ее угловой скорости вращения в инерциальном пространстве.

Отметим, что систему (3) можно рассматривать как совокупность уравнений, характеризующих поведение условного объекта регулирования - математической модели положения системы координат OPQR относительно орбитальной системы otws. Для управления таким объектом можно воспользоваться фильтром со структурой фильтра Калмана, который в случае малых отклонения ИСЗ от орбитальной системы координат целесообразно дополнить компенсатором постоянных составляющих погрешностей в сигналах ДУС.

В этом случае вектор  $\bar{V}$  управляющего воздействия можно определять из выражений:

$$
V_P = \omega_t^* - (Z_3 + Z_5)\sin\mu - (Z_4 + Z_6)\cos\mu;
$$
  
\n
$$
V_R = \omega_S^* - (Z_3 + Z_5)\cos\mu + (Z_4 + Z_6)\sin\mu;
$$
  
\n
$$
V_Q = \omega_W^* - (Y_1 + Y_2),
$$

rge  $Z_5 = H_1 Z_1 - H_3 Z_2$ ;  $Z_6 = H_2 Z_1 + H_4 Z_2$ ;  $Y_1 = D_2 Y$ параметры регулятора;  $Z_1, Z_2, Y$  – параметры модели условного объекта регулирования, определяемые решением уравнений:

$$
\dot{Z}_1 = 2v_0^* Z_2 - Z_5 + H_5 (U_\chi - Z_1);
$$
  
\n
$$
\dot{Z}_2 = -2v_0^* Z_1 - Z_6 + H_6 (U_\chi - Z_1);
$$
  
\n
$$
\dot{Y} = -Y_1 + D_1 (U_3 - Y),
$$

где  $Z_3, Z_4, Y_2$  – параметры компенсатора постоянных составляющих сигналов ДУС, определяемые решением уравнений

$$
Z_3 = \mathbf{v}_0^* Z_4 + H_7 (U_\chi - Z_1);
$$
  
\n
$$
\dot{Z}_4 = -\mathbf{v}_0^* Z_3 + H_8 (U_\chi - Z_1);
$$
  
\n
$$
\dot{Y}_2 = D_3 (U_9 - Y).
$$

В приведенных уравнениях величины  $U_{\chi}$  и  $U_{\vartheta}$ определяются из выражений:

$$
U_{\chi} = (B_W - B_Q) / A;
$$
  

$$
U_{\vartheta} = -[(B_t - B_P)\sin\mu + (B_S - B_R)\cos\mu] / A.
$$

Они являются информационными сигналами и вычисляются в БЦВМ по расчетному вектору индукции  $\overline{\mathbf{B}}_0 = \left\{ B_t, B_w, B_s \right\}$  и вектору  $\overline{\mathbf{B}}_m = \left\{ B_p, B_o, B_R \right\}$ , полученному в результате проектирования с помощью матрицы  $\lceil \gamma \rceil^{-1}$  сигналов магнитометра на оси моделируемой системы координат OPOR.

Для определения переменных величин  $A$  и  $\mu$ , кроме вычисления расчетного вектора индукции  $\overline{B}_0$  по МЭГП, необходимо проведение расчетов по определению дипольной составляющей МПЗ в проекциях на оси орбитальной системы координат в виде:

$$
B_{td} = B\cos(U^* + \alpha);
$$
  
\n
$$
B_{Wd} = B_{WO};
$$
  
\n
$$
B_{Sd} = -2B\sin(U^* + \alpha).
$$

Здесь переменные  $B, B_{wo}$  и  $\alpha$  вычисляются с использованием только первых трех коэффициентов МЭГП, а  $U^*$  является выполненной на борту оценкой текущего значения аргумента широты спутника на орбите. Заметим, что случай  $U^*$  +  $\alpha$  = 0 соответствует моменту пересечения спутником магнитного экватора Земли на восходящем участке орбиты. В принятых обозначениях упомянутые переменные определяются из выражений  $A=1,5B$ ,  $\mu = U^* + \alpha$ .

Закон управления содержит одиннадцать постоянных параметров:  $H_1 - H_8$  и  $D_1 - D_3$ .

Если ИСЗ совершает произвольные движения в орбитальной системе координат, то проекции постоянных составляющих погрешностей в сигналах ДУС будут модулироваться движением ИСЗ, что исключает возможность осуществить их компенсацию с помощью предложенного закона управления. В этом случае параметры  $Z_3$ ,  $Z_4$  и  $Y_2$  компенсатора постоянных составляющих сигналов ДУС должны быть приравнены нулю.

### Приближенная модель работы МГО

Для того, чтобы осуществить первоначальный выбор параметров закона формирования управляющего воздействия, обеспечивающих устойчивость управления и минимизацию погрешностей МГО, необходимо иметь модель, описывающую динамику работы МГО с помощью обыкновенных дифференциальных уравнений с постоянными коэффициентами.

Такая модель может быть получена при следующих упрощающих предположениях. Орбита ИСЗ является круговой. Оценки величин  $v_0^*$ ,  $\omega_r^*$ ,  $\omega_w^*$ ,  $\omega_s^*$ ,  $U^*$ , используемых в законе управления, выполнены без погрешностей. Работа МГО должна рассматриваться в так называемом расчетном поле [6]. Полагается, что вектор индукции МПЗ  $\overline{B} = \overline{B}$  имеет постоянный по величине модуль и меняет только свое положение в инерциальном пространстве вдоль орбиты спутника, равномерно перемещаясь по прямому круговому конусу вокруг бинормали оw с угловой скоростью  $2v_0$ . При этом в орбитальной системе координат вектор  $\overline{B}$  имеет координаты:  $B'_i = A \cos v_0 t$ ;  $B_w = bA$ ;  $B_s = -A\sin{\nu_0 t}$ , rue  $A = 1.5B$ ;  $b = 2/3ctgI_w$ ;  $B$  - по-прежнему определяется дипольной частью МПЗ;  $i_m$  – наклонение плоскости орбиты к магнитному экватору Земли, отсчет времени *t* ведется от момента пересечения спутником плоскости магнитного экватора на восходящем участке орбиты.

Положение оси ОО моделируемой системы координат ОРОК рассматривается не в орбитальной системе координат *otws*, а в системе *ot* ws, которая вращается относительно otws вокруг бинормали ow с угловой скоростью  $v_0$  вместе с вектором  $\overline{B}_1$  индукции расчетного поля МПЗ так, что его проекции

на оси *ot* и *os* определяются в виде  $B'_r = A$ ,  $B_{\rm g} = 0$ . Положение ОО в системе *ot* и ws характе-

ризуется двумя углами  $\gamma = \gamma_m \sin v_0 t + \psi_m \cos v_0 t$ ,  $\varphi = \gamma_m \cos \nu_0 t - \psi_m \sin \nu_0 t$ .

При составлении приближенной модели полагается, что расчет в БЦВМ вектора  $\bar{B}_0$  выполнен без погрешностей, а инструментальные погрешности ММ и ДУС являются заданными функциями времени.

С учетом принятых предположений и в случае малых отклонений самого ИСЗ от орбитальной системы координат информационные сигналы можно приближенно представить в виде:  $U_9 = \vartheta_m - b\varphi + \delta_9$ ;  $U_{\gamma} = \chi + \delta_{\gamma}$ , rue  $\delta_{\vartheta} = (d_{\chi} \sin v_{0} t + d_{z} \cos v_{0} t)/A$ ;  $\delta_{\gamma} = -d_{\gamma}/A$ , а  $d_x, d_y, d_z$  – погрешности сигналов ММ (измерительные оси которого совпадают с осями строительной системы координат охуг ИСЗ).

Тогда работу МГО можно описать следующей системой уравнений:

$$
-2v_0\varphi + \dot{\chi} + Z_3 + H_1Z_1 - H_3Z_2 = \omega_{\chi d};
$$
  
\n
$$
\dot{\varphi} + 2v_0\chi + Z_4 + H_2Z_1 + H_4Z_2 = \omega_{\varphi d};
$$
  
\n
$$
\dot{\varphi}_m + D_2Y + Y_2 = -\omega_{Qd};
$$
  
\n
$$
-H_5\chi + \dot{Z}_1 + (H_1 + H_5)Z_1 - (2v_0 + H_3)Z_2 = H_5\delta_{\chi};
$$
  
\n
$$
-H_6\chi + (2v_0 + H_2 + H_6)Z_1 + \dot{Z}_2 + H_4Z_2 = H_6\delta_{\chi};
$$
  
\n
$$
-H_7\chi + H_7Z_1 + \dot{Z}_3 - v_0Z_4 = H_7\delta_{\chi};
$$
  
\n
$$
-H_8\chi + H_8Z_1 + v_0Z_3 + \dot{Z}_4 = H_8\delta_{\chi};
$$
  
\n
$$
D_1b\varphi - D_1\varphi_m + \dot{Y} + (D_1 + D_2)Y = D_1\delta_{\varphi};
$$
  
\n
$$
D_3b\varphi - D_3\varphi_m + D_3Y + \dot{Y}_2 = D_3\delta_{\varphi},
$$

 $\text{rge} \quad \omega_{d} = -(\omega_{d} \sin v_{0} t + \omega_{d} \cos v_{0} t);$  $\omega_{qd} = -(\omega_{xd} \cos \nu_0 t + \omega_{zd} \sin \nu_0 t); \quad \omega_{Qd} = \omega_{Td} , \quad a \omega_{Xd} ,$  $\omega_{\rm{Vd}}$ ,  $\omega_{\rm{Zd}}$  – погрешности сигналов ДУС, измерительные оси которого (так же, как и у ММ) совпадают с осями системы охуг ИСЗ.

Определитель системы уравнений имеет 8-й порядок. Одиннадцать параметров управления позволяют обеспечить устойчивость системы и представляют потенциальную возможность свести к минимуму влияние погрешностей ММ и ДУС на точность работы МГО. Система обладает астатизмом по отношению к постоянным составляющим погрешностей сигналов ДУС –  $\omega_{xd}$ ,  $\omega_{yd}$ ,  $\omega_{zd}$ .

Как уже отмечалось, в случае когда отклонения ИСЗ от орбитальной системы координат не являются малыми величинами, параметры  $Z_3$ ,  $Z_4$ ,  $Y_2$ компенсатора постоянных составляющих сигналов ДУС должны быть приравнены нулю. При этом для определения величин  $\delta_9$ ,  $\delta_\gamma$ ,  $\omega_{\gamma d}$ ,  $\omega_{Qd}$ ,  $\omega_{\varphi d}$  (зависящих от погрешностей сигналов ММ и ДУС) необходимо знание параметров движения ИСЗ относительно орбитальной системы координат - матрицы  $\lceil \alpha \rceil$  поворота *охуг* относительно *otws*.

## Заключение

Полученная приближенная линейная модель работы МГО позволяет с помощью аналитических методов теории автоматического регулирования осуществить первоначальный выбор параметров. минимизирующих влияние гармонических погрешностей измерений индукции МПЗ и угловой скорости вращения ИСЗ на точность определения его углового положения в орбитальной системе координат. Окончательный выбор параметров требует проведения моделирования работы МГО с учетом фактических особенностей характеристик ММ и ДУС. При этом особое внимание должно быть уделено учету влияния магнитопривода (электромагнитов) системы ориентации на показания магнитометра.

Оценка точности работы МГО предполагает использование модели магнитного поля Земли [7], учитывающей погрешность представления главного геомагнитного поля по МЭГП и геомагнитные вариации, а также учет как дискретности ввода в БЦВМ МГО поправок на вековые изменения коэффициентов МЭГП, так и погрешности знания текущего положения ИСЗ в географической системе координат.

## Литература

1. Воронцов А.В. Оценка инструментальной погрешности магнитогироскопического орбитанта в составе системы ориентации ИСЗ типа «Метеор-М» / А.В. Воронцов, А.В. Горбунов, Б.В. Карбасников [и др.] // Труды НПП ВНИИЭМ. - М., 2006. - Т. 102.

2. Паркинсон У. Введение в геомагнетизм / У. Паркинсон. – М.: Мир, 1986.

3. Мирошник О.М. Проблемы обеспечения живучести систем современных космических аппаратов дистанционного зондирования Земли / О.М. Мирошник // Труды ВНИИЭМ. - М., 1999. - Т.99.

4. Лурье А.И. Аналитическая механика / А.И. Лурье. -М.: ФМ. 1961.

5. Беляев М.Ю. Научные эксперименты на космических кораблях и орбитальных станциях / М.Ю. Беляев. - М.: Машиностроение, 1984.

6. Алексеев К.Б. Управление космическими летательными аппаратами / К.Б. Алексеев, Г.Г. Бебенин - М.: Машиностроение, 1974.

7. Козаков А.В. Магнитогироскопическая система достойный соперник гравитационной системы ориентации на малых спутниках / А.В. Козаков // Труды НПП ВНИИЭМ. - М., 2001. - Т. 100.

Александр Витальевич Воронцов, зам.гл. конструктора по производству, т.625-32-11. Александр Викторович Горбунов, канд. техн. наук, зам. генерального директора-генерального конструктора, т.623-41-81.

Борис Владимирович Карбасников, начальник отдела, т.623-59-81.

Анатолий Васильевич Козаков, канд. техн. наук, ст. научный сотрудник.

 $E$ -mail: vniiem $@$ orc.ru.